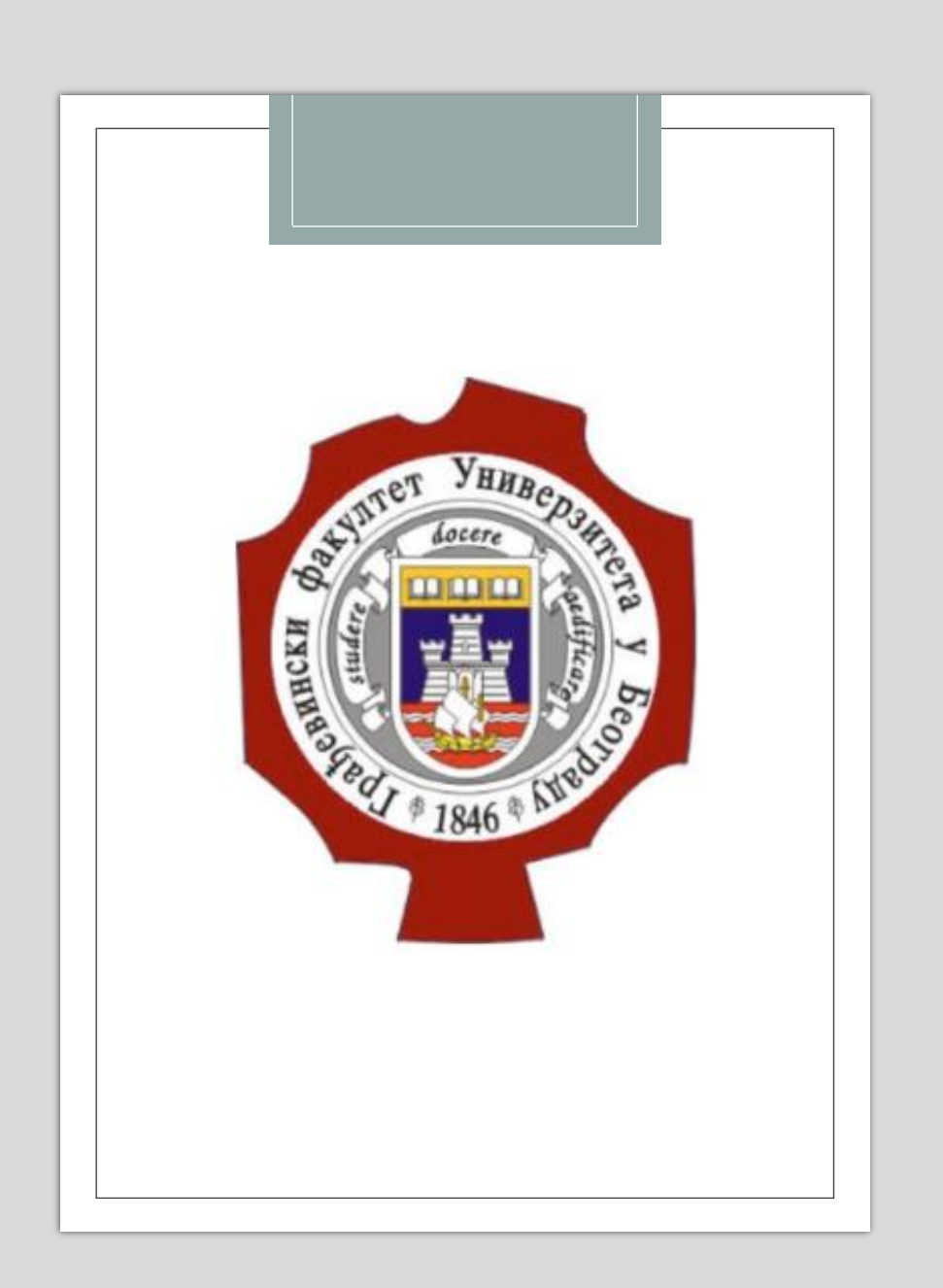

#### УНИВЕРЗИТЕТ У БЕОГРАДУ ГРАЂЕВИНСКИ ФАКУЛТЕТ КАТЕДРА ЗА ХИДРОТЕХНИКУ И ВОДНО-ЕКОЛОШКО ИНЖЕЊЕРСТВО

### МАСТЕР РАД

### из уже научне области: ХИДРОЛОГИЈА, МЕХАНИКА ФЛУИДА И ХИДРАУЛИКА

Тема: Оптимално позиционирање сензора притиска у водоводној мрежи у циљу детекције губитака

Кандидат:

Никола Милев 564/20

Ментор: доц. др Милош Милашиновић

Октобар 2023. године

# Садржај:

### 1. Увод

- 2. Материјали и методе
- 3. Анализа мреже и предложена мерна места
	- 4. Резултати и дискусија
		- 5. Закључак

## 1. Увод

- $\circ$  Губици воде су интернационално дефинисани као "NRW Non-revenue water", односно "вода која не доноси приход".
- Подаци Удружења за технологију воде и санитарно инжењерство (УТВСИ)

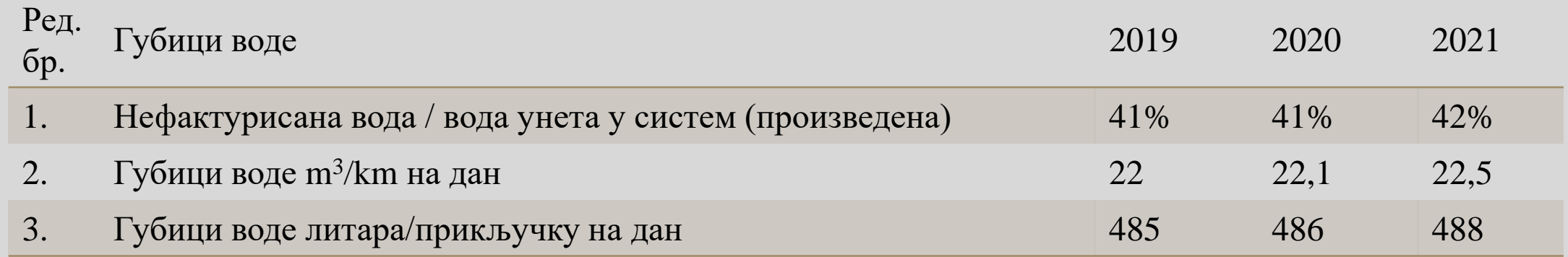

- УТВСИ губици 42% произведене воде; Републички завод за статистику (РЗС) губици 35%
- Неопходно ефикасно детектовање губитка први корак.
- У овом раду ће се обрадити једна од метода за одређивање оптималног броја и положаја сензора притиска.

# 2. Материјали и методе

## 2.1 Коришћени програми:

- 1. EPANET рачунарски програм анализа мреже
- 2. EPANET-MATLAB софтверски алат сложени хидраулички прорачуни разних варијанти стања система

• Length

• Union

• *For* петље

• Find

- Брзи сложени прорачуни трајање прорачуна кода из овог рада 10 мин
- Богата библиотека функција
- Функције коришћене у писању кода из овог рада:

Функције из EPANET-MATLAB библиотеке MATLAB функције

- G.setTimeSimulationDuration
- getNodeJunctionIndex
- getNodeJunctionNameID
- getComputedHydraulicTimeSeries
- getNodeBaseDemands
- G.getNodeJunctionCount
- G.setNodeBaseDemands

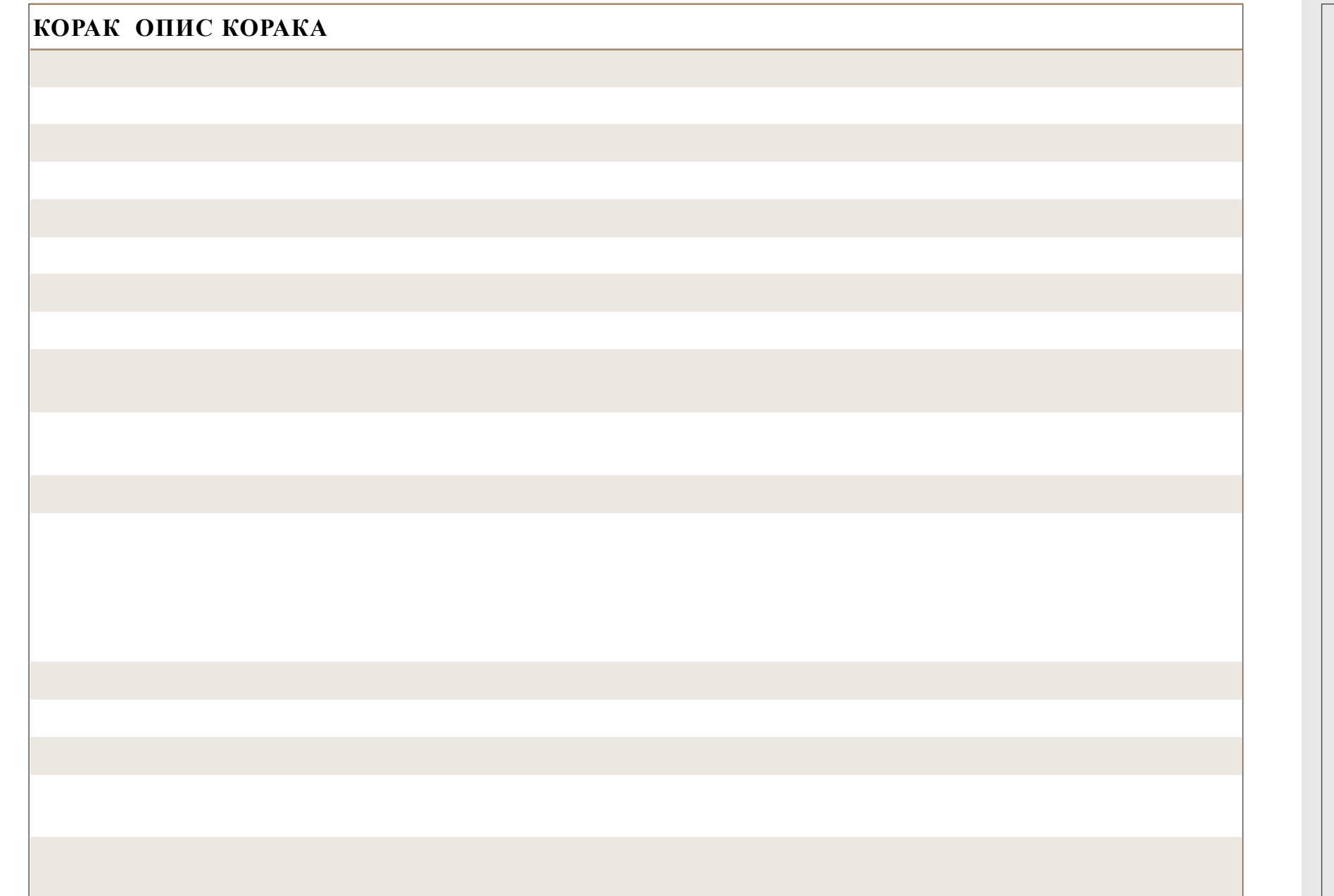

2. Материјали и методе 2.2. Алгоритам писања кода

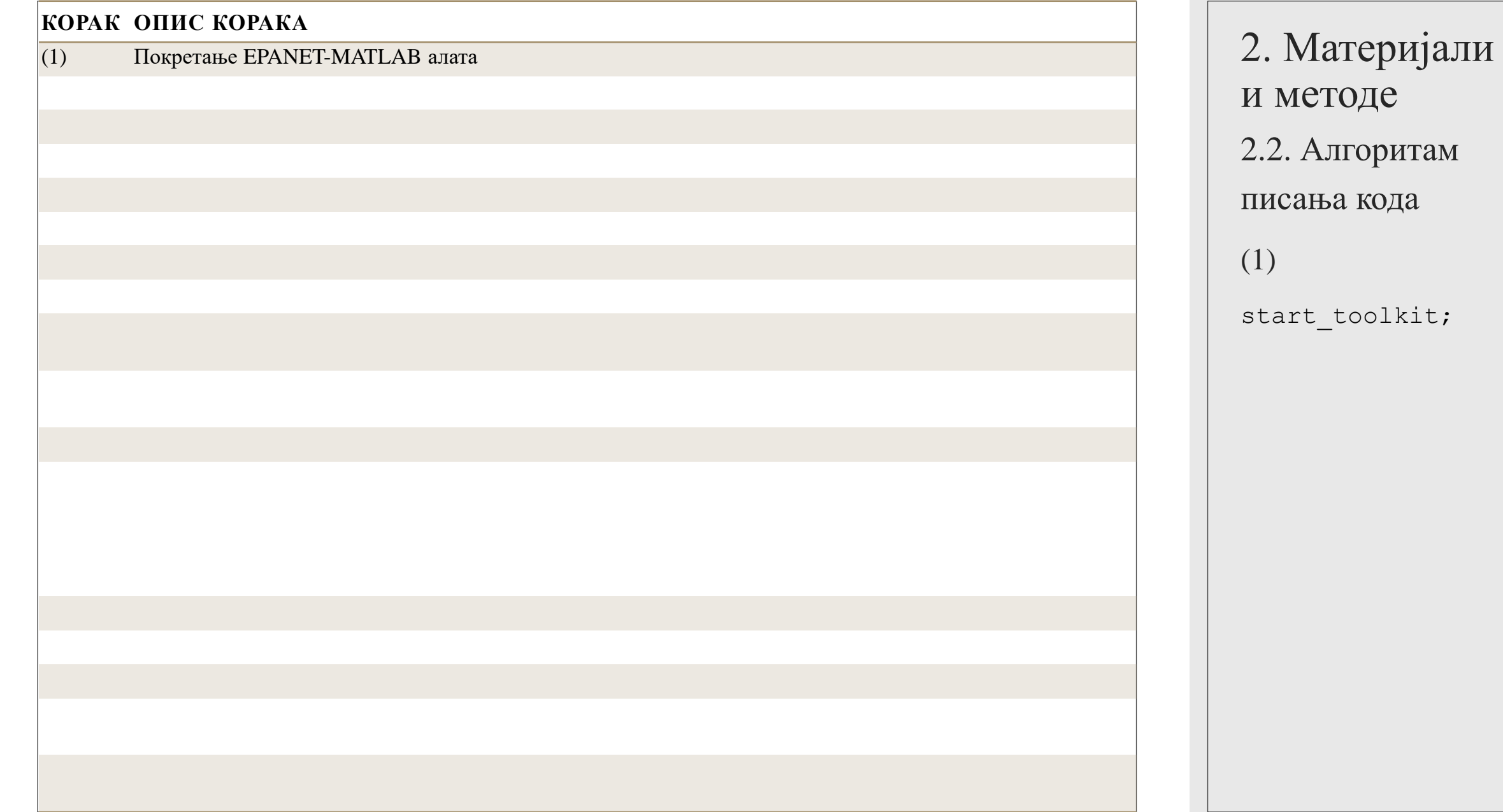

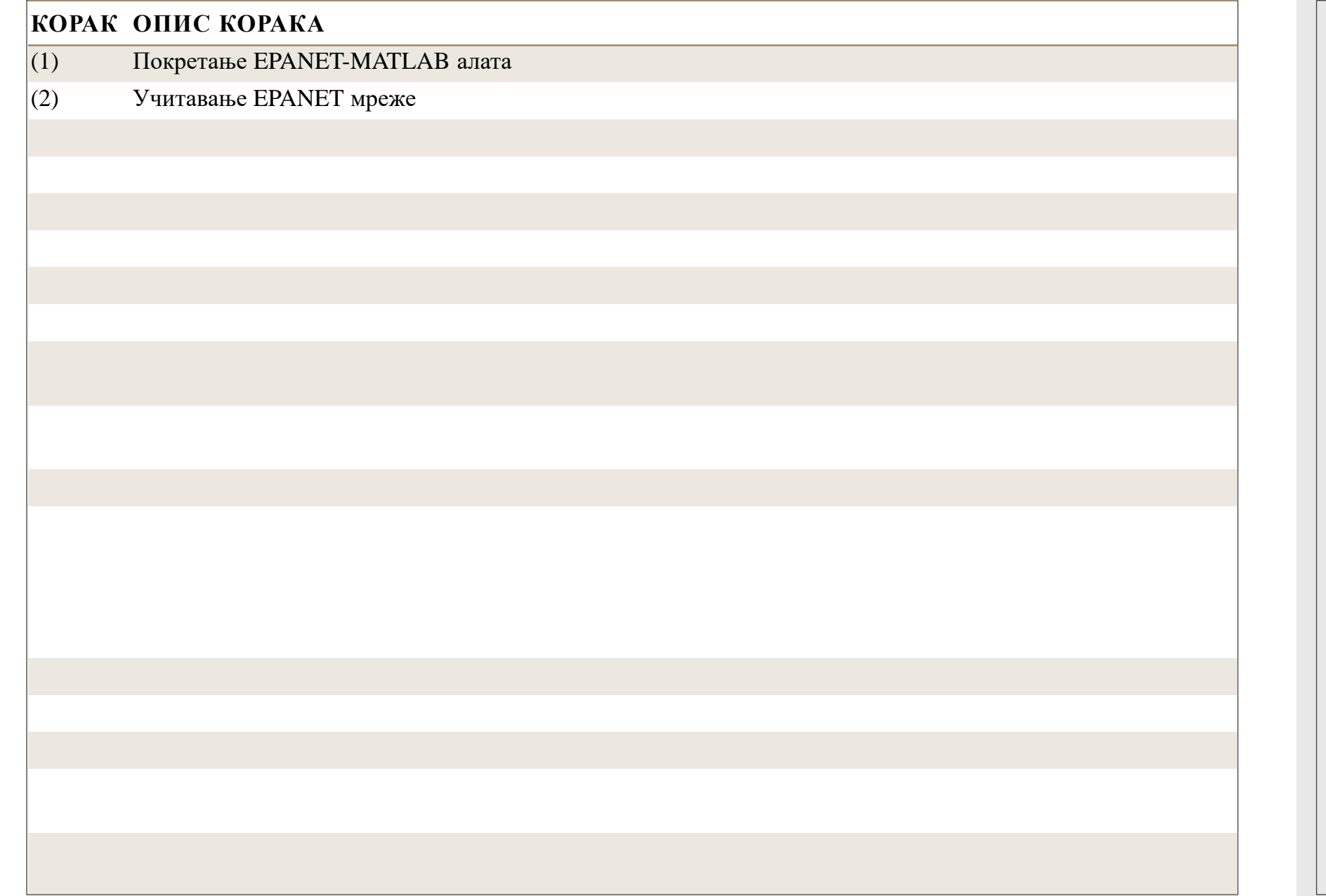

2. Материјали и методе 2.2. Алгоритам писања кода (2) imeFajla = 'Becej2006-24h.inp';  $\vert$ 

G =epanet(imeFajla);

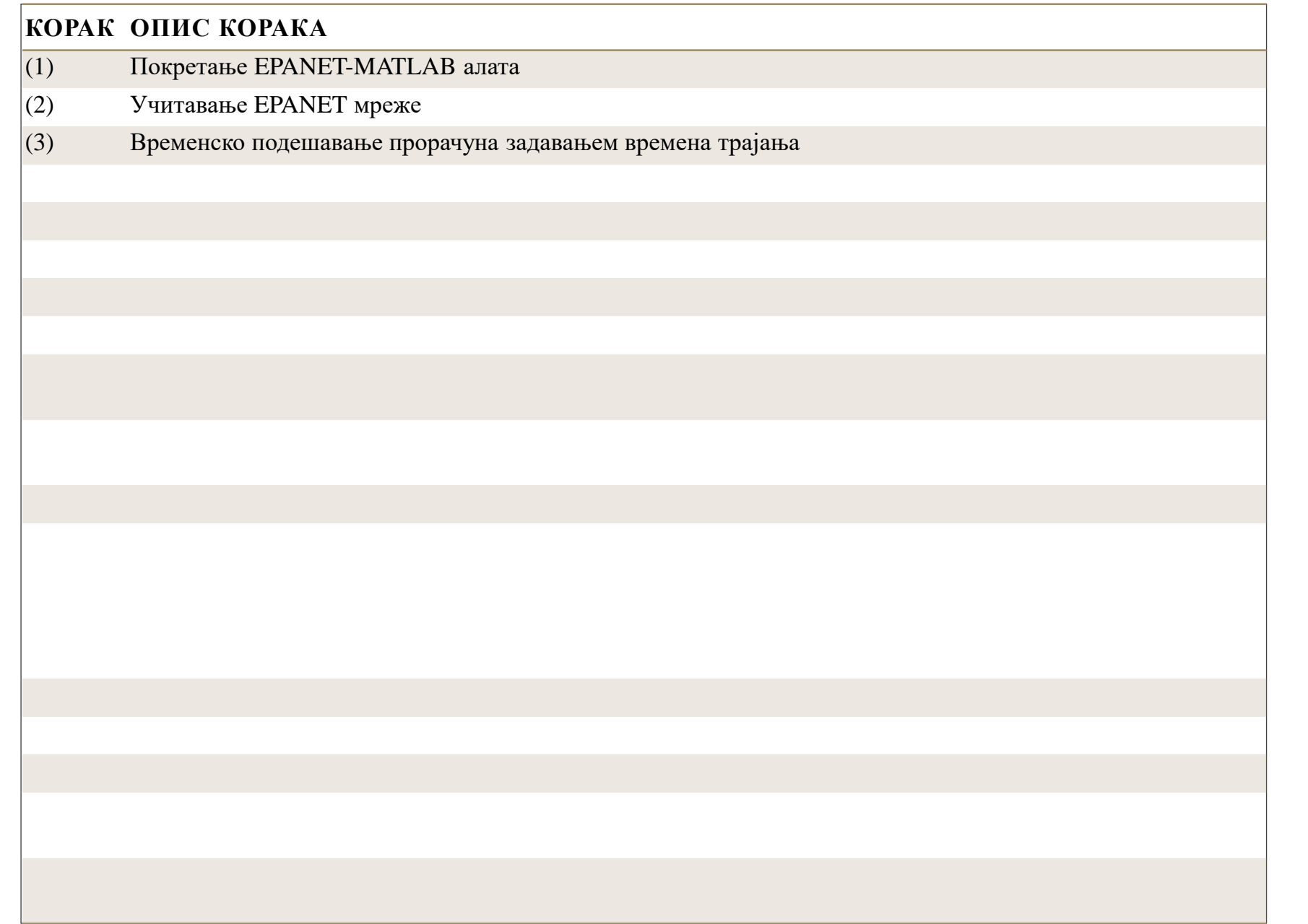

2. Материјали и методе 2.2. Алгоритам писања кода (3) hrs =  $24;$ G.setTimeSimulationD uration(hrs\*3600);

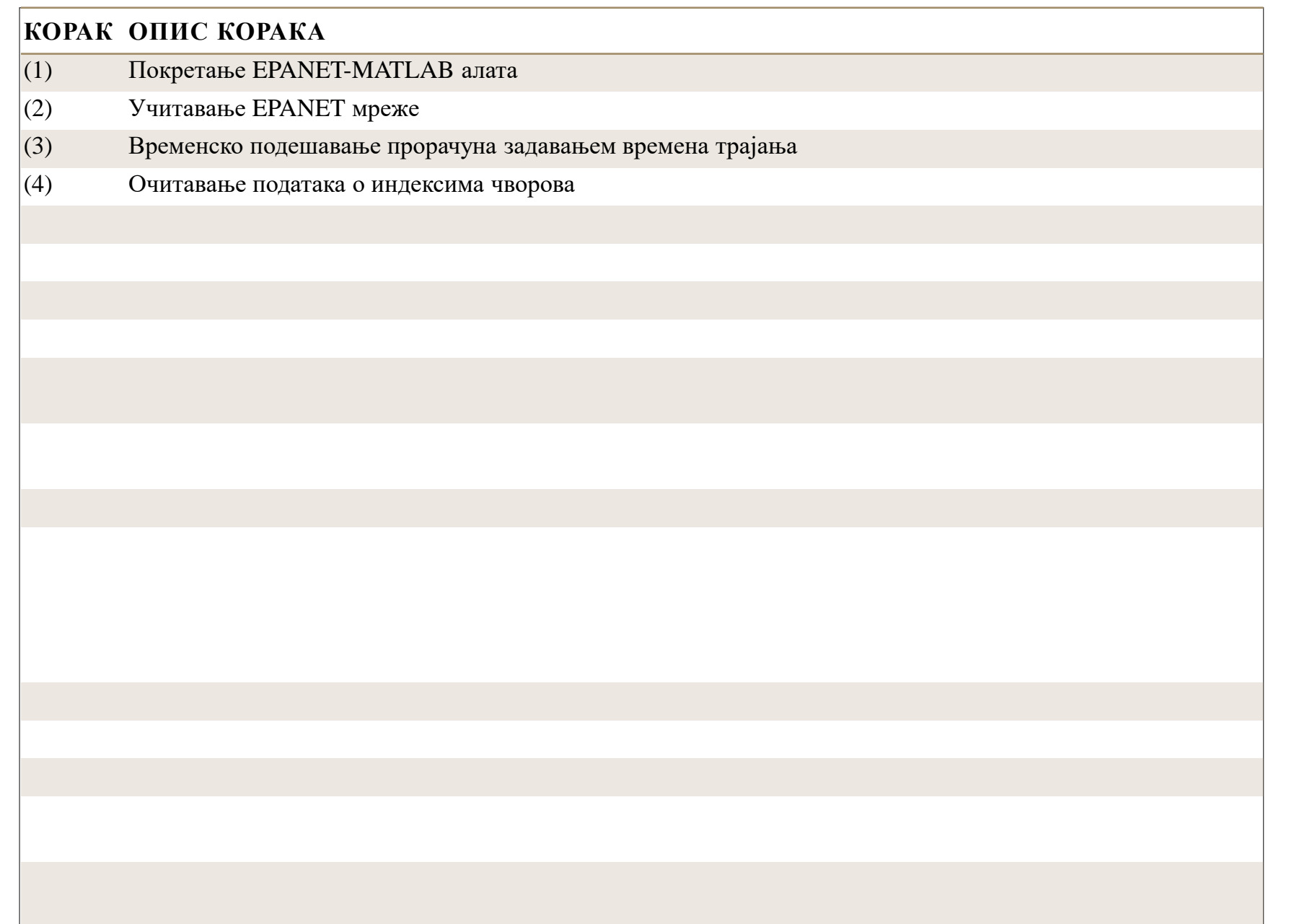

2. Материјали и методе 2.2. Алгоритам писања кода (4) junctionIndex = G.getNodeJunctionInd ex;

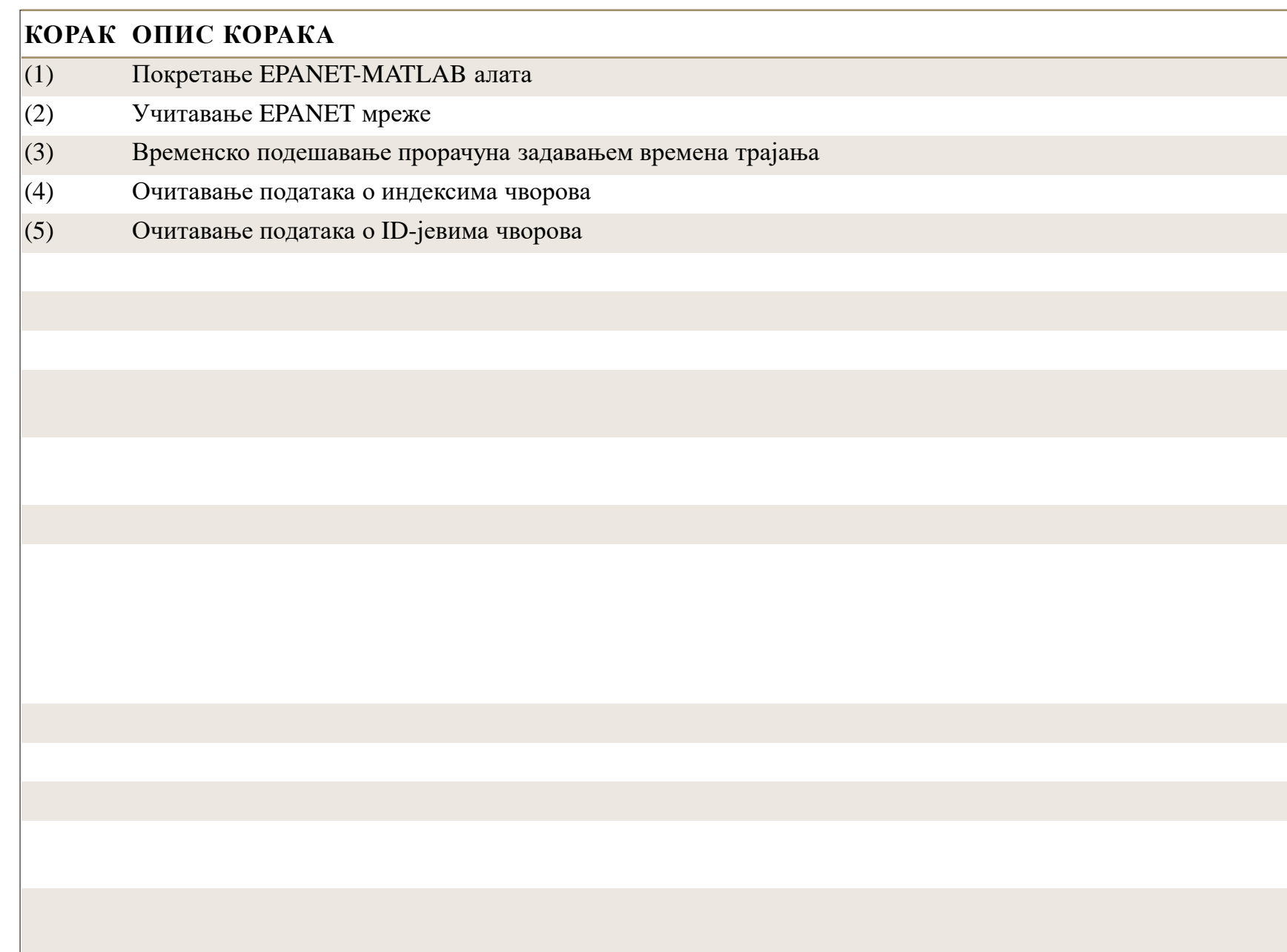

2. Материјали и методе 2.2. Алгоритам писања кода (5) junctionID = G.getNodeJunctionNam eID

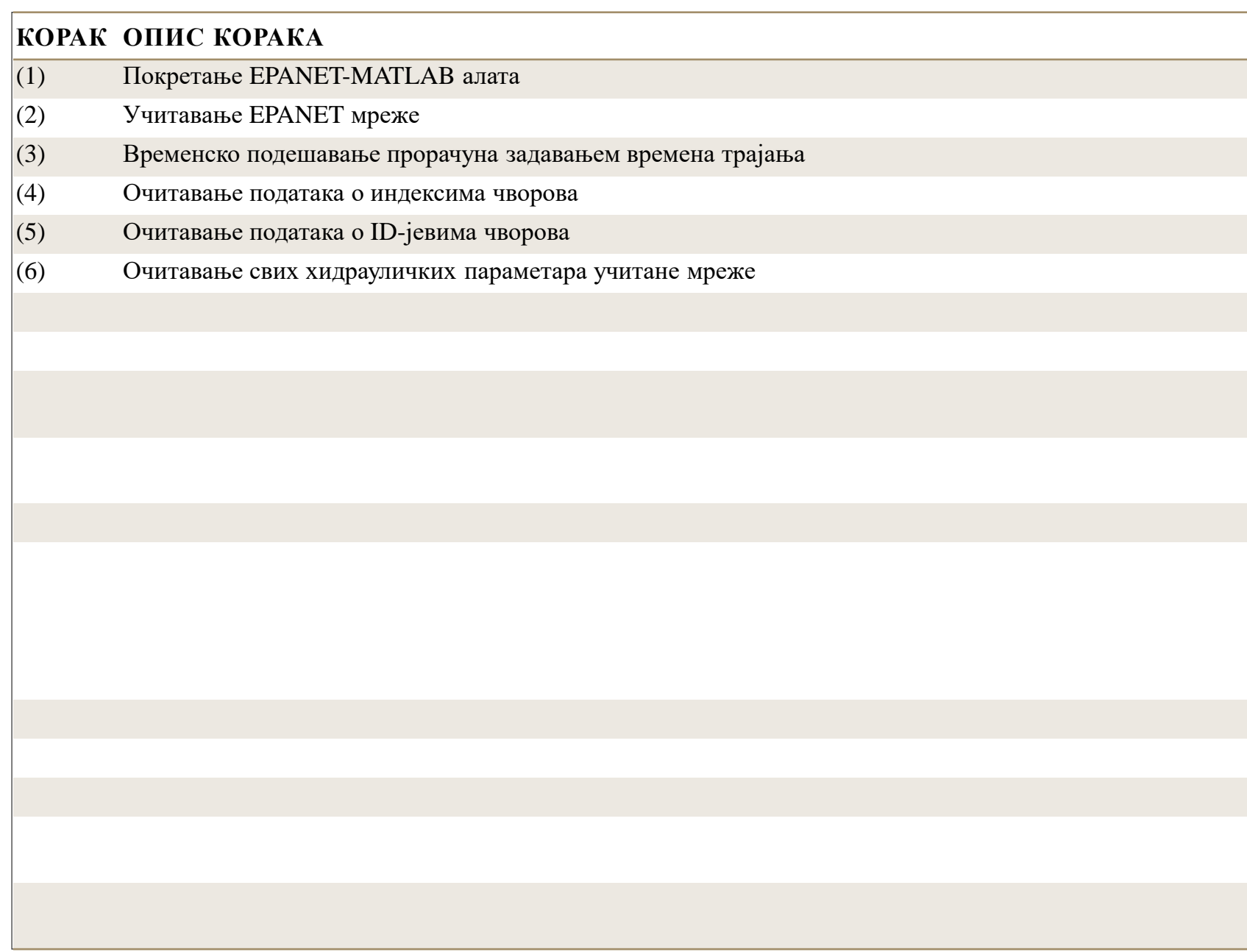

2. Материјали и методе 2.2. Алгоритам писања кода (6)  $H =$ G.getComputedHydraul icTimeSeries;

#### **КОРАК ОПИС КОРАКА**

- (1) Покретање EPANET-MATLAB алата
- (2) Учитавање EPANET мреже
- (3) Временско подешавање прорачуна задавањем времена трајања
- (4) Очитавање података о индексима чворова
- (5) Очитавање података о ID-јевима чворова
- (6) Очитавање свих хидрауличких параметара учитане мреже
- (7) Очитавање и додељивање променљивој BD0 потребе за водом у свим чворовима учитане мреже

2. Материјали и методе 2.2. Алгоритам писања кода (7) BD0=G.getNodeBaseDem ands;

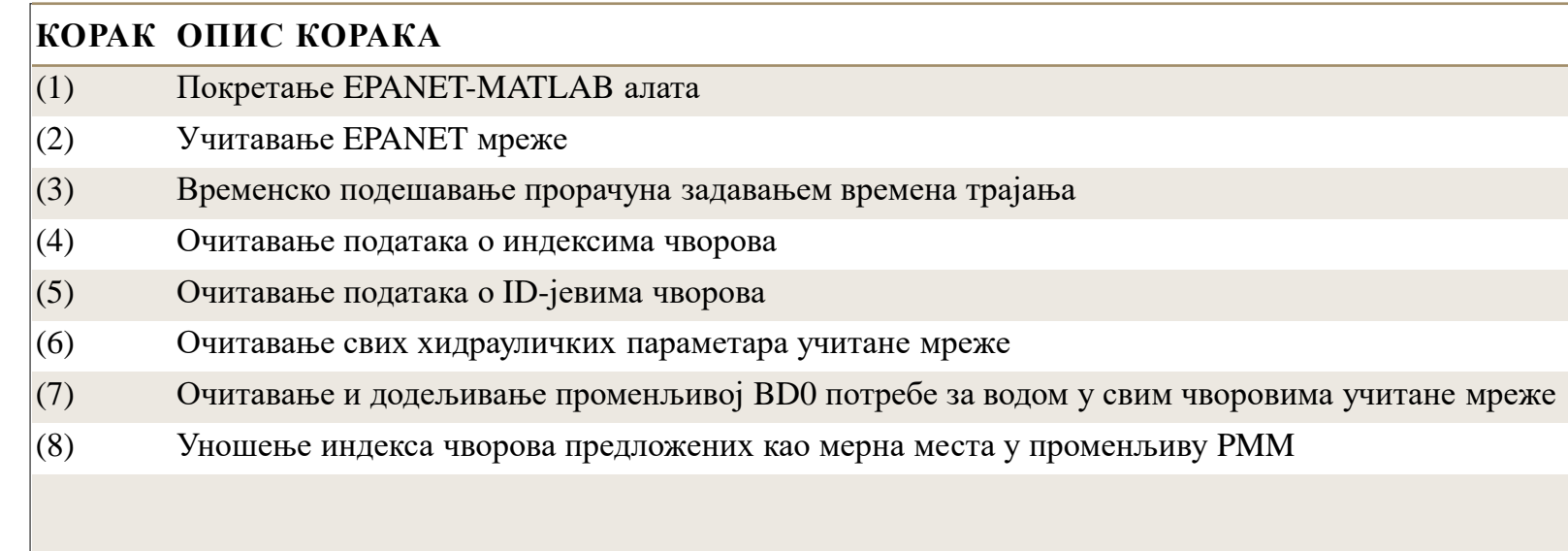

2. Материјали и методе 2.2. Алгоритам писања кода (8)  $PMM = [\ldots]$ ;

#### **КОРАК ОПИС КОРАКА**

- (1) Покретање EPANET-MATLAB алата
- (2) Учитавање EPANET мреже
- (3) Временско подешавање прорачуна задавањем времена трајања
- (4) Очитавање података о индексима чворова
- (5) Очитавање података о ID-јевима чворова
- (6) Очитавање свих хидрауличких параметара учитане мреже
- (7) Очитавање и додељивање променљивој BD0 потребе за водом у свим чворовима учитане мреже
- (8) Уношење индекса чворова предложених као мерна места у променљиву PMM
- (9) Очитавање и чување почетних референтних притисака, у чворовима који су дефинисани као предложена мерна места за 24 h трајања симулације, и то у променљивој pressureRef

2. Материјали и методе 2.2. Алгоритам писања кода (9) pressureRef = H.Pressure(:,PMM);

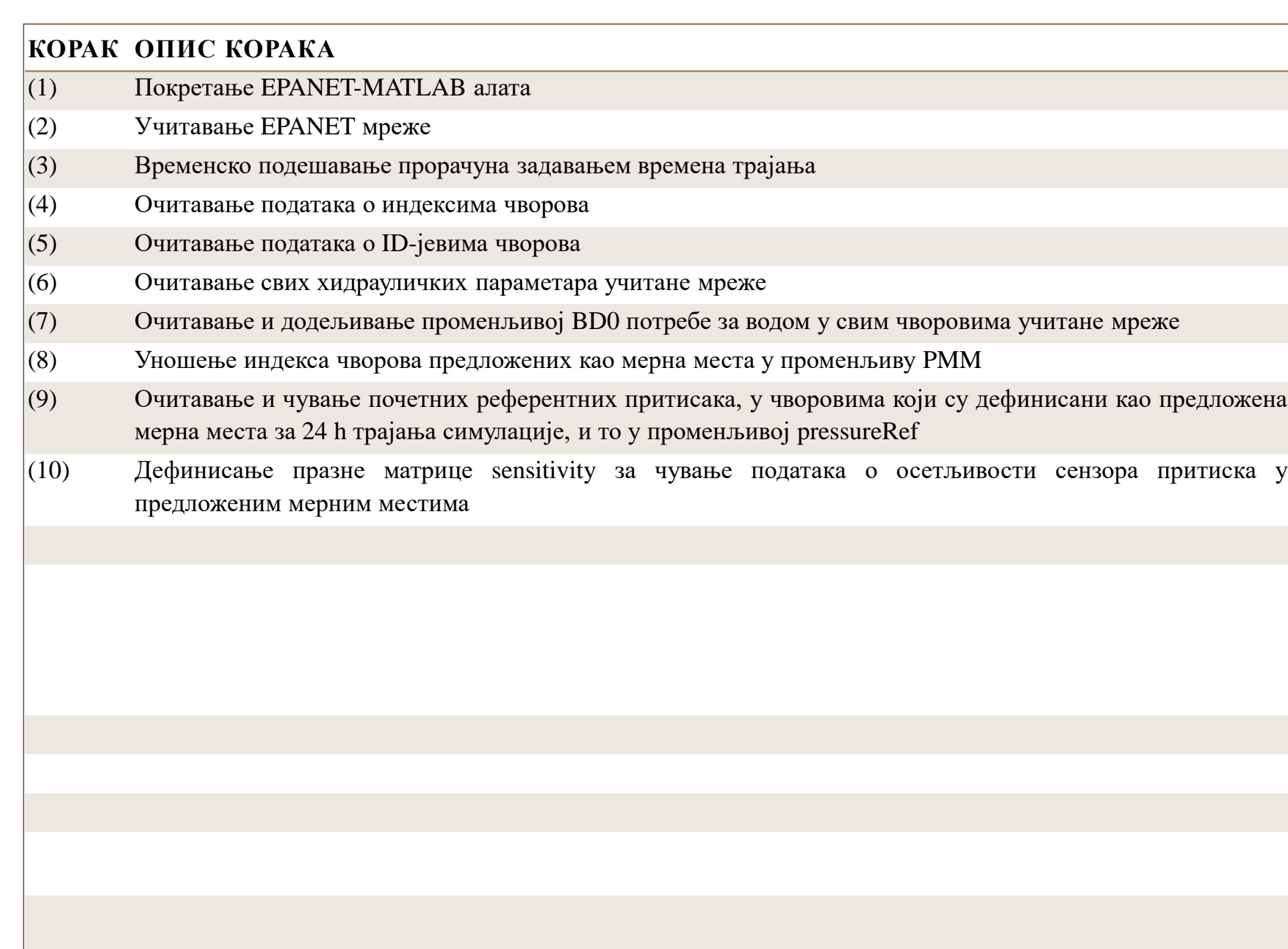

2. Материјали и методе 2.2. Алгоритам писања кода (10) sensitivity = [];

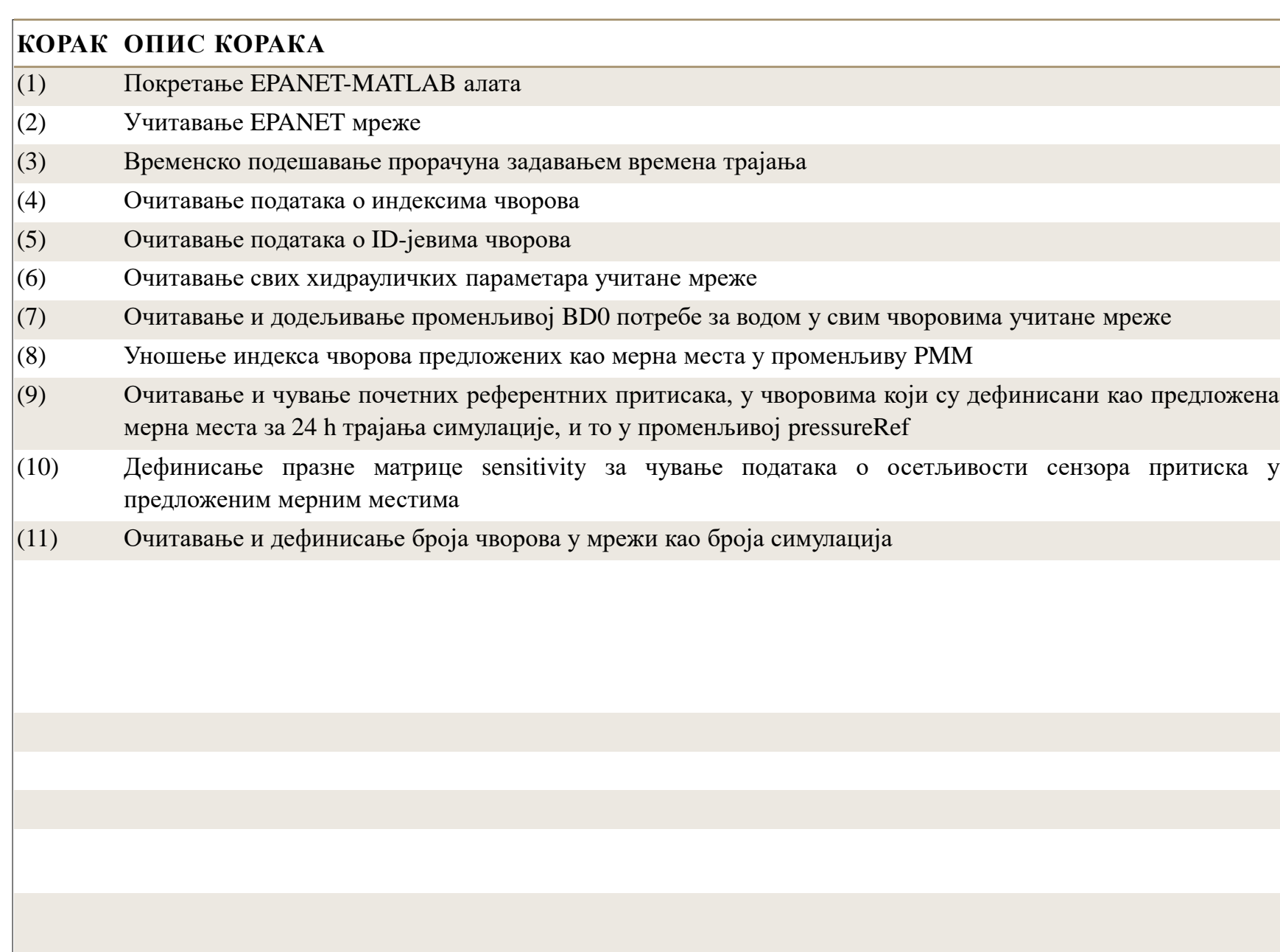

2. Материјали и методе 2.2. Алгоритам писања кода (11) numSimulation = G.getNodeJunctionCou nt;

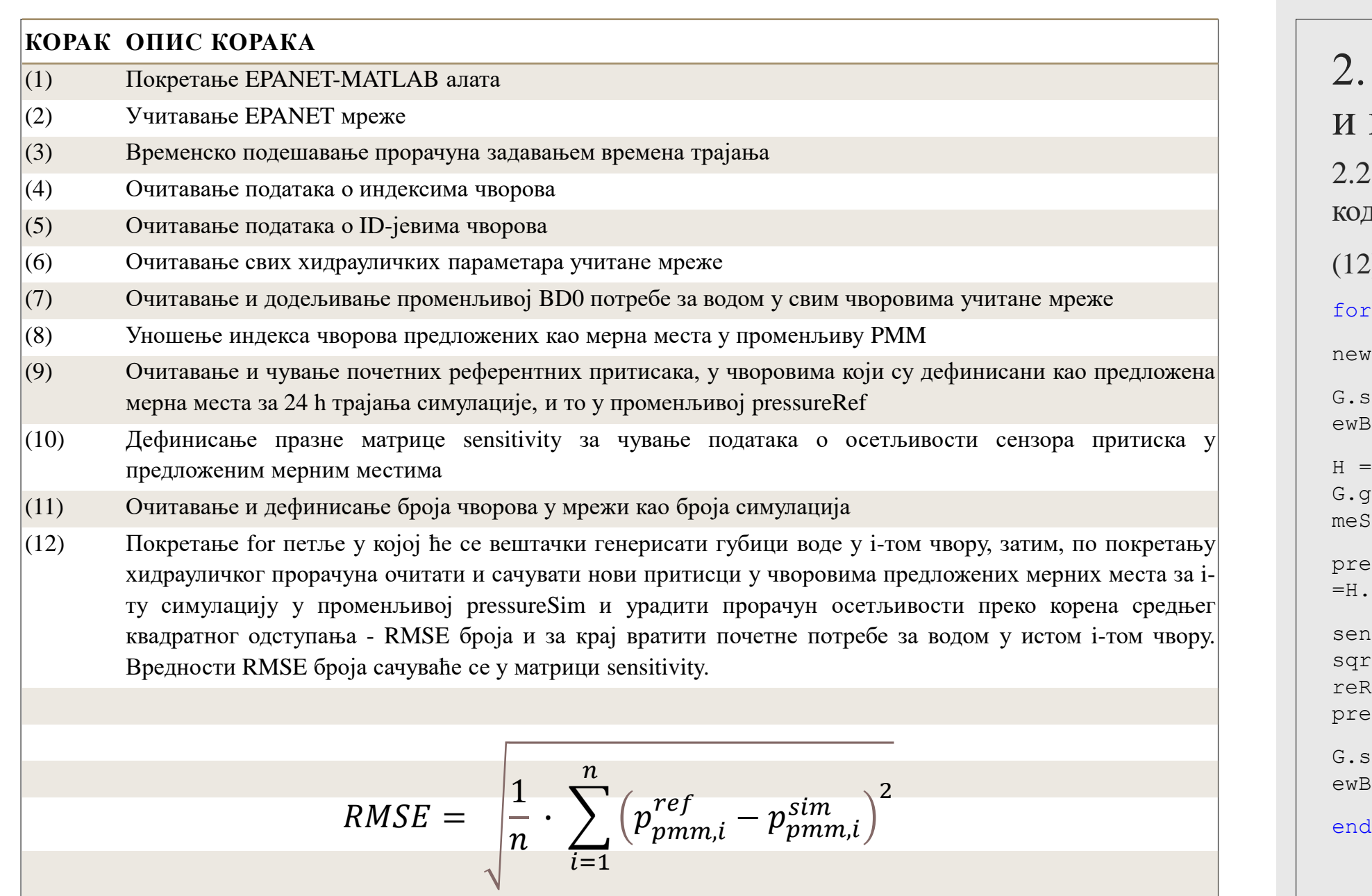

2. Материјали и методе 2.2. Алгоритам писања кода (12) for  $i = 1$ : numSimulation  $newBD = BDO{1}(i) * 1.5;$ G.setNodeBaseDemands(i,n ewBD);  $H =$ G.getComputedHydraulicTi meSeries; pressureSim =H.Pressure(:,PMM); sensitivity $(i, :)$  = sqrt((1/25)\*(sum((pressu reRefpressureSim).^2)));

G.setNodeBaseDemands(i,n  $ewBD/1.5$ );

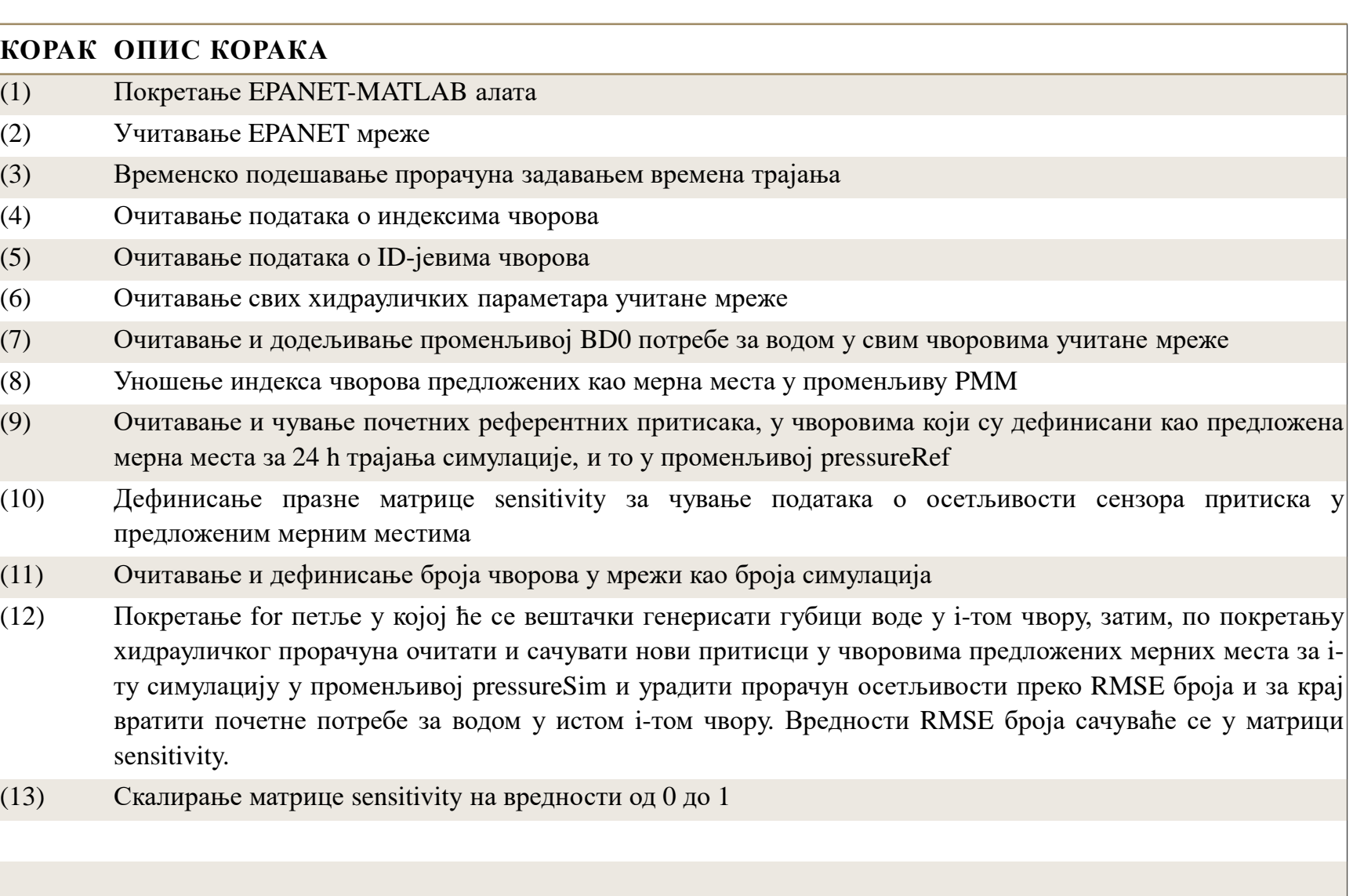

2. Материјали и методе 2.2. Алгоритам писања кода (13) sensitivity = sensitivity./max(sen sitivity);

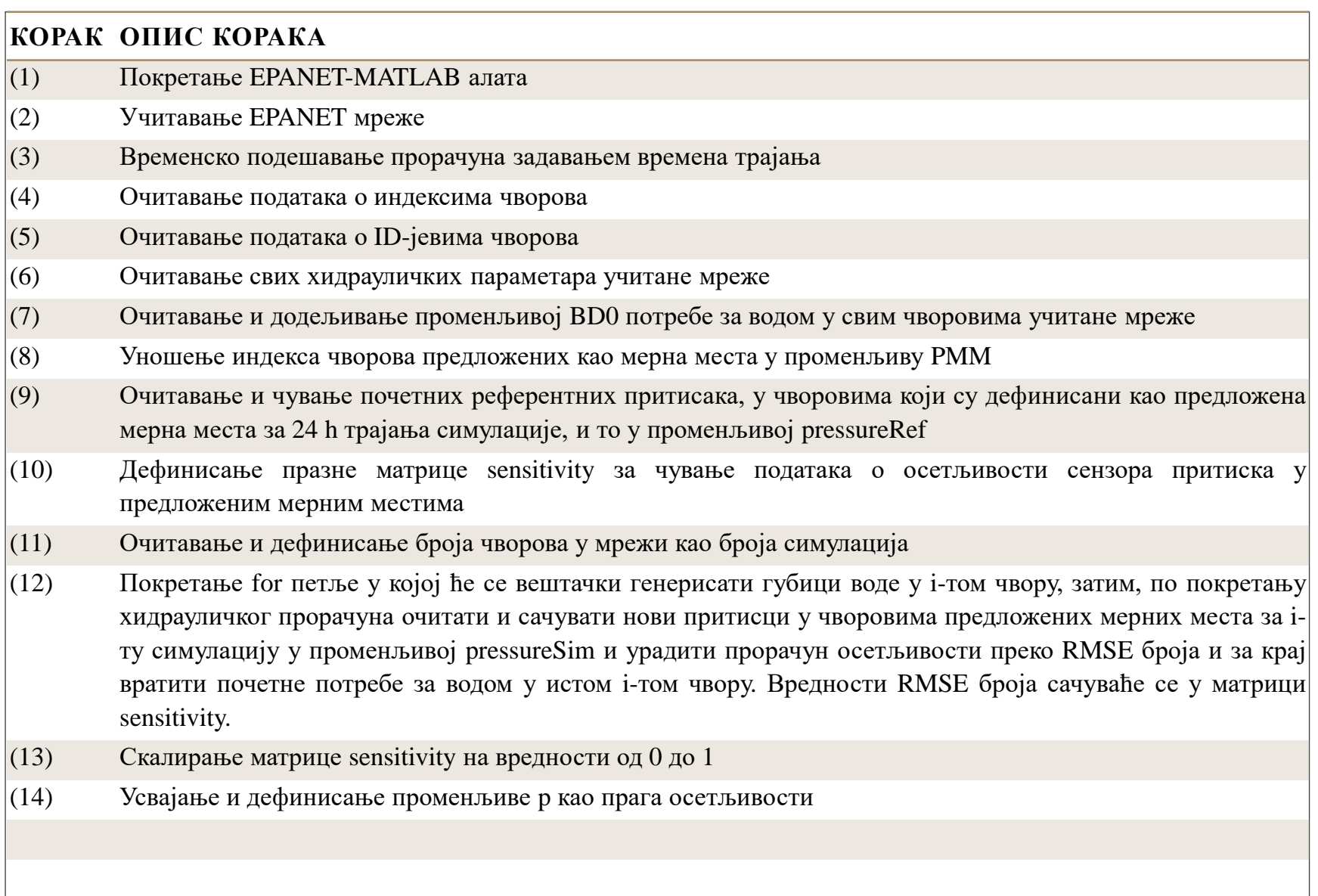

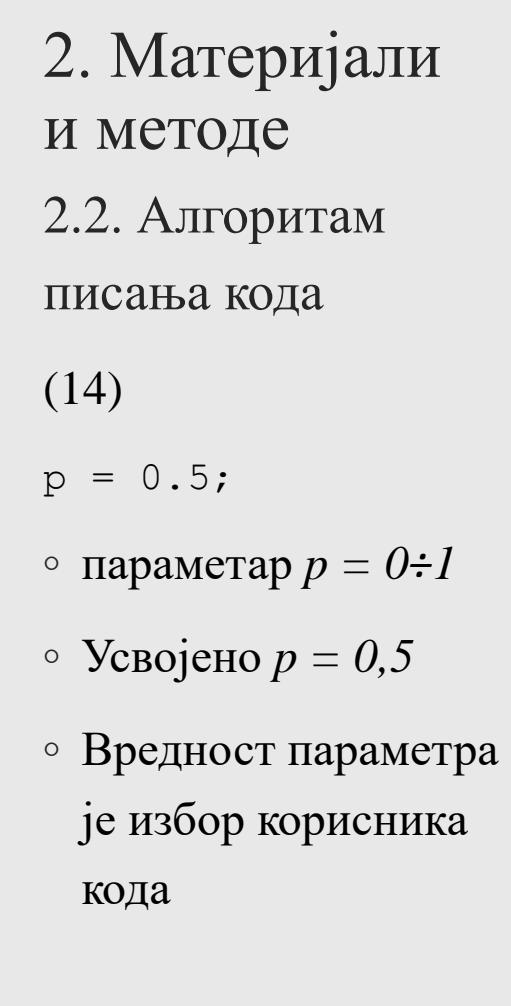

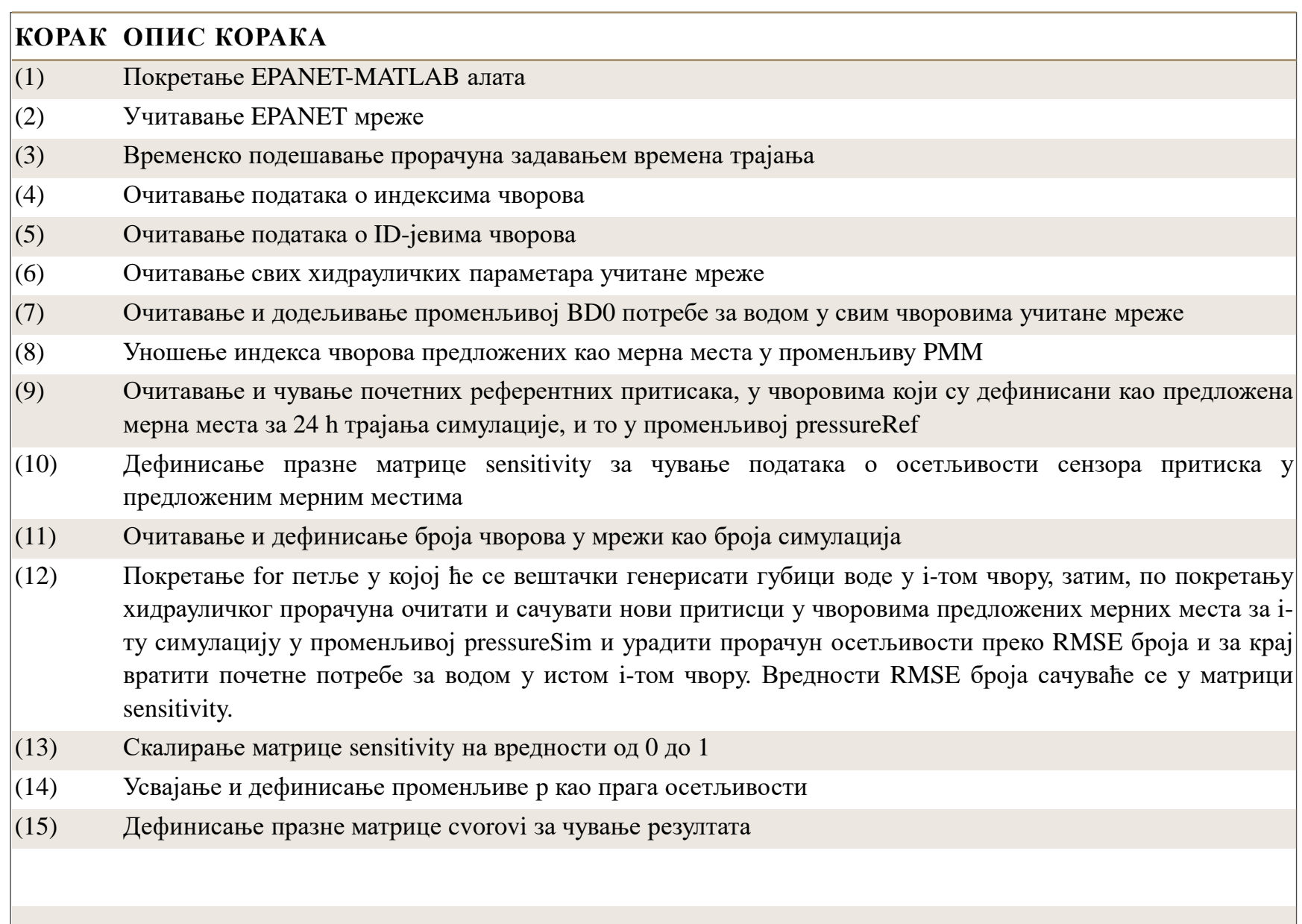

2. Материјали и методе 2.2. Алгоритам писања кода (15) cvorovi = [];

по покретању

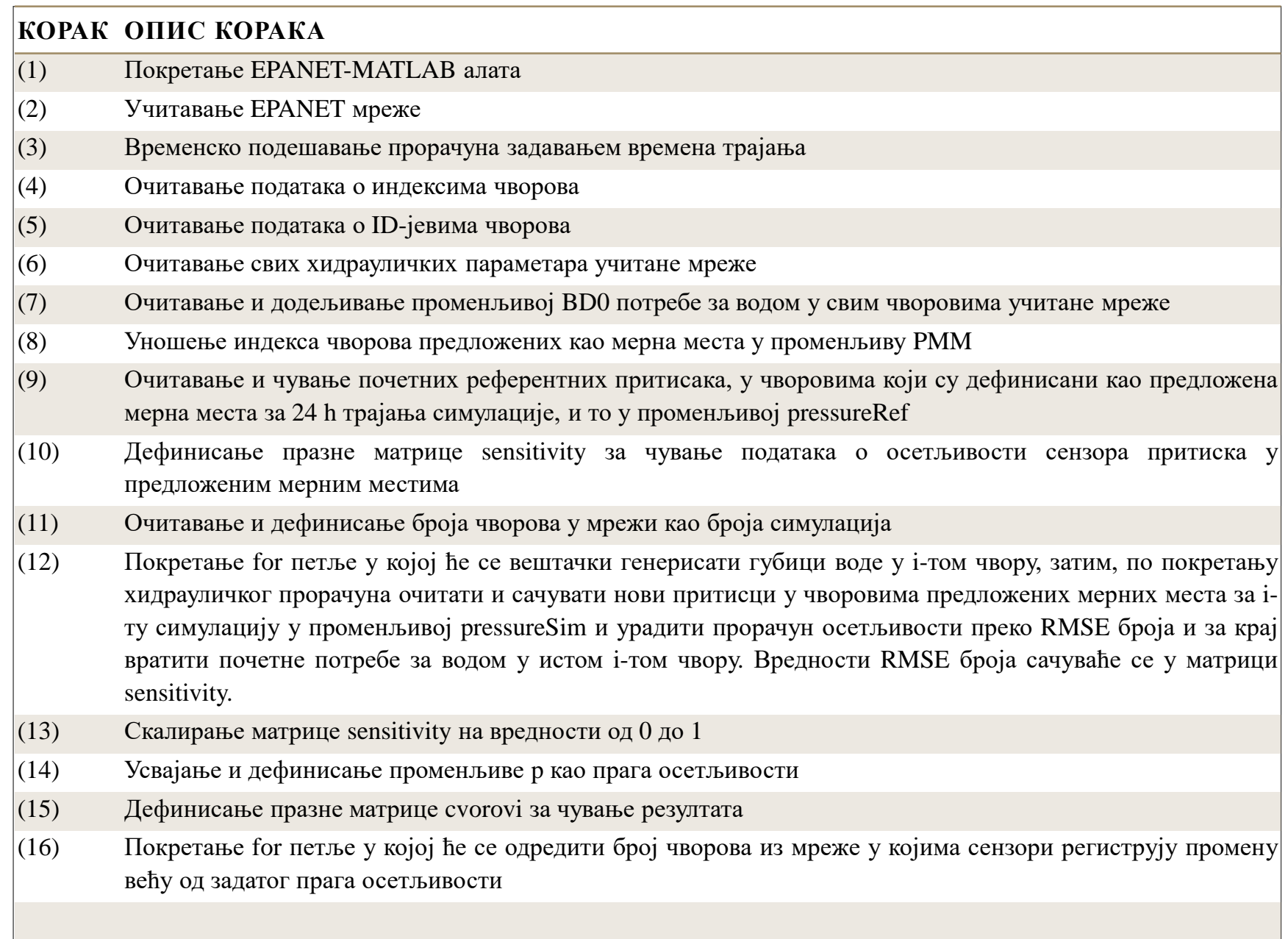

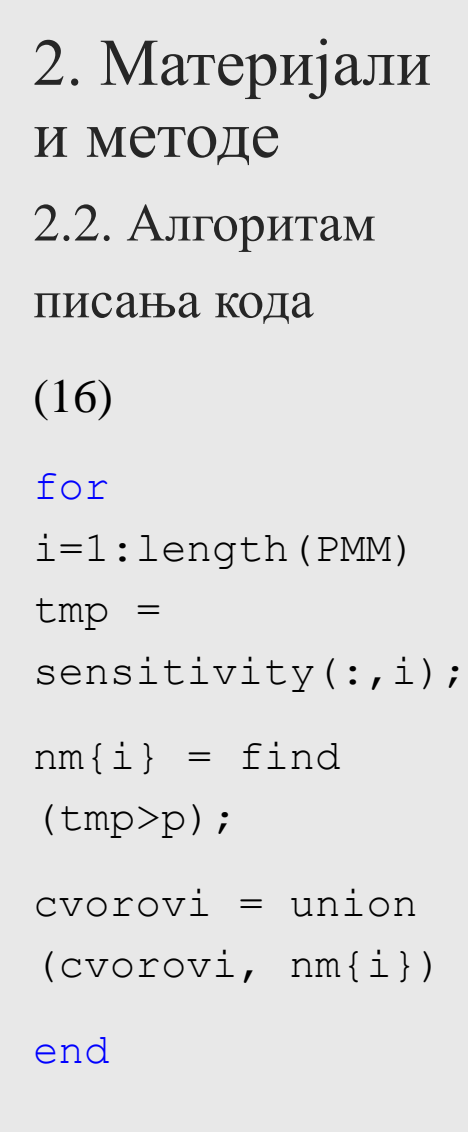

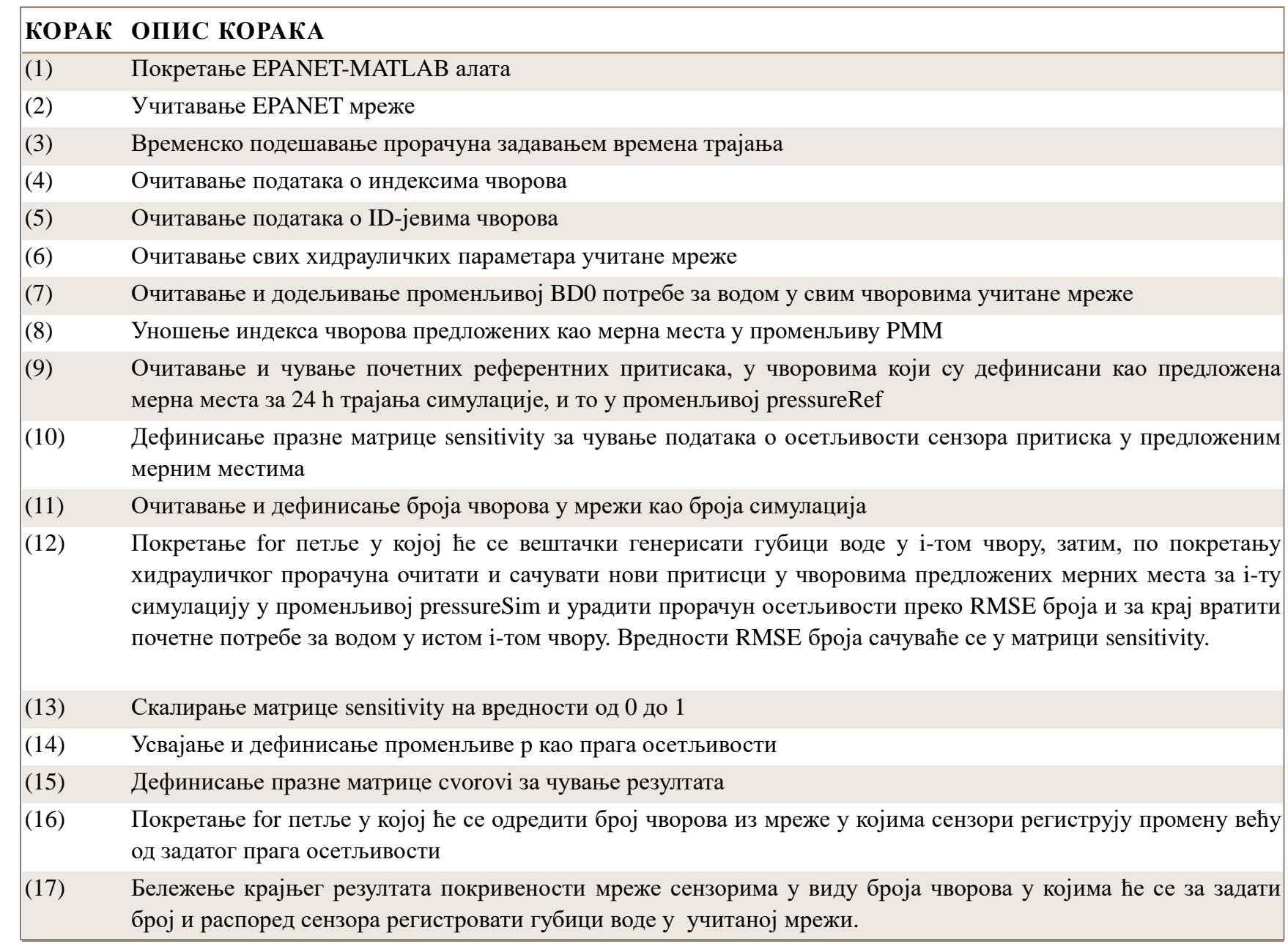

2. Материјали и методе 2.2. Алгоритам писања кодa (17) broj\_pokrivenih\_cvor ova = length (cvorovi)

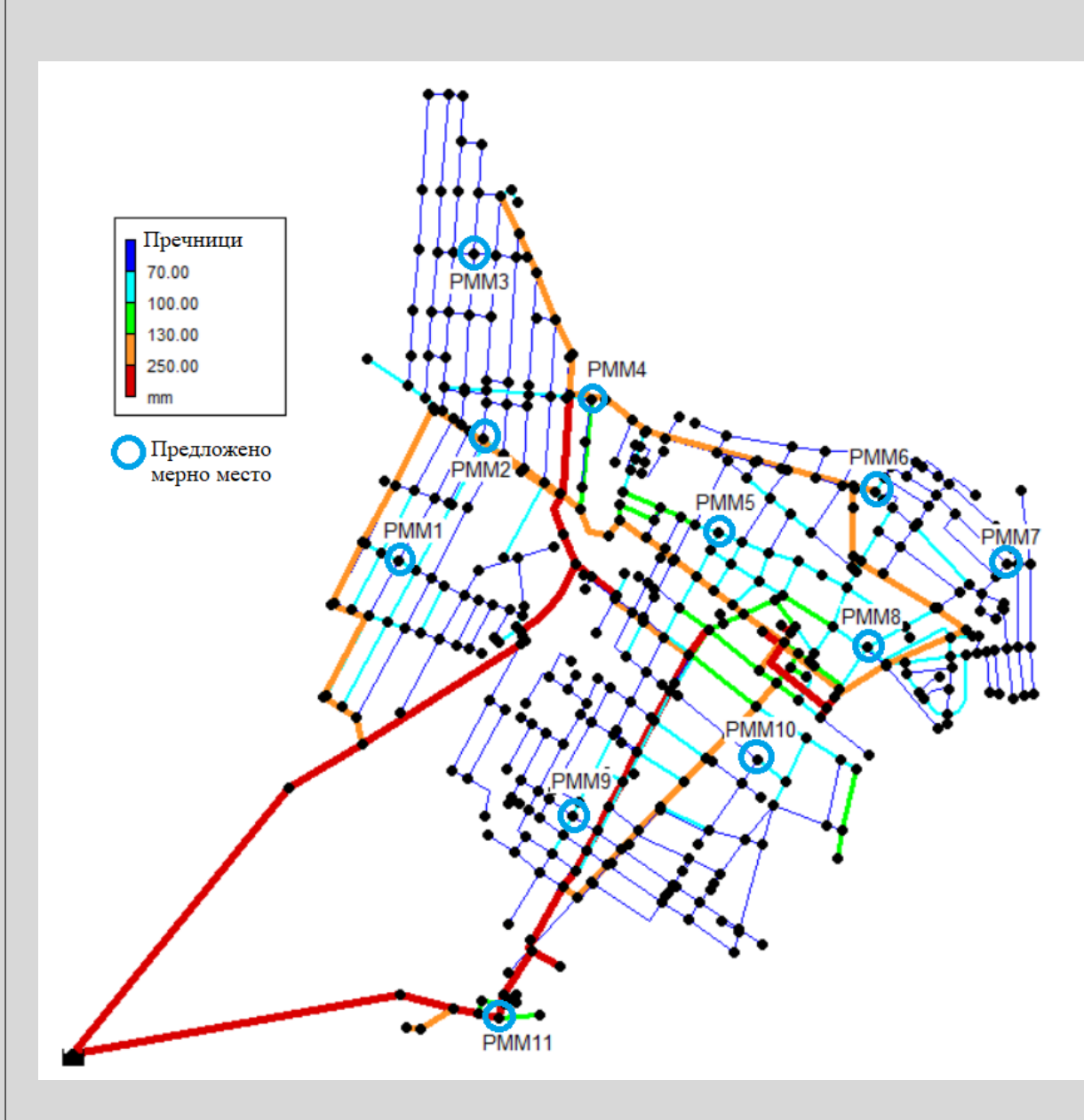

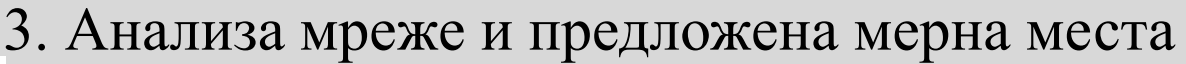

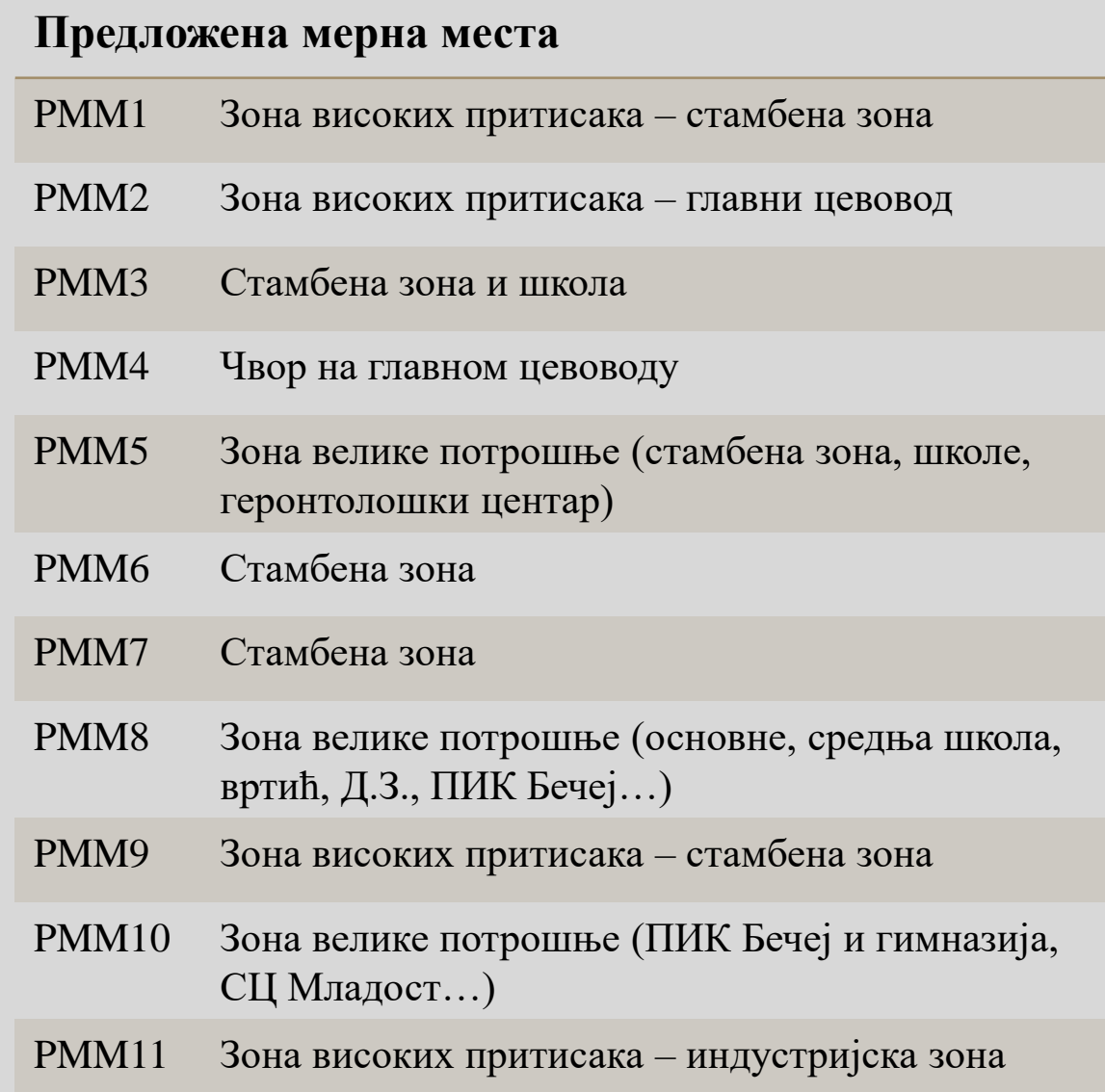

## 4. Резултати и дискусија

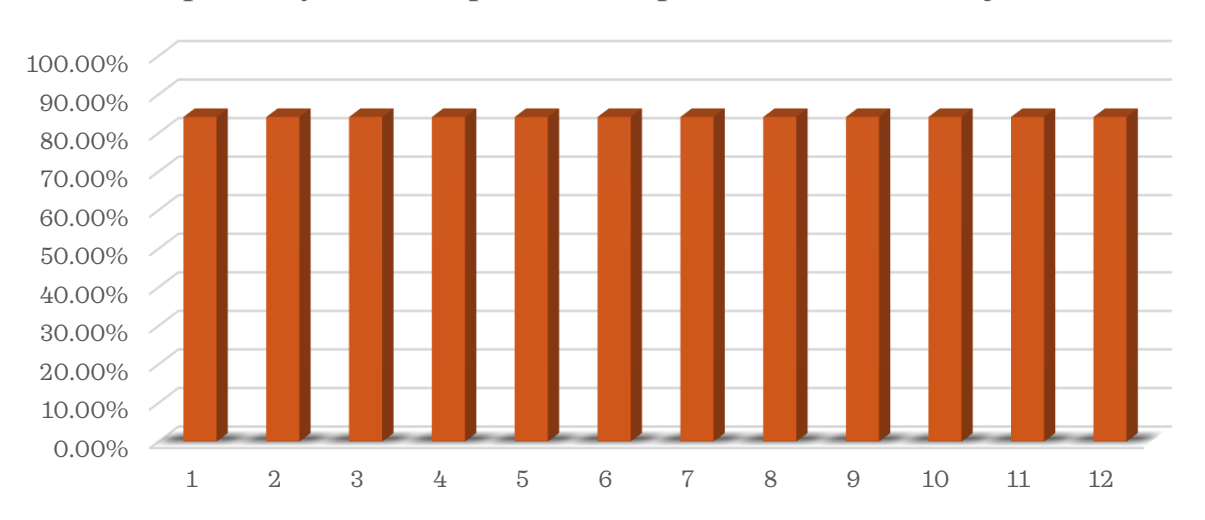

**Процентулана покривеност мреже по комбинацијама**

#### **Процентулана покривеност мреже појединачно по сензорима**

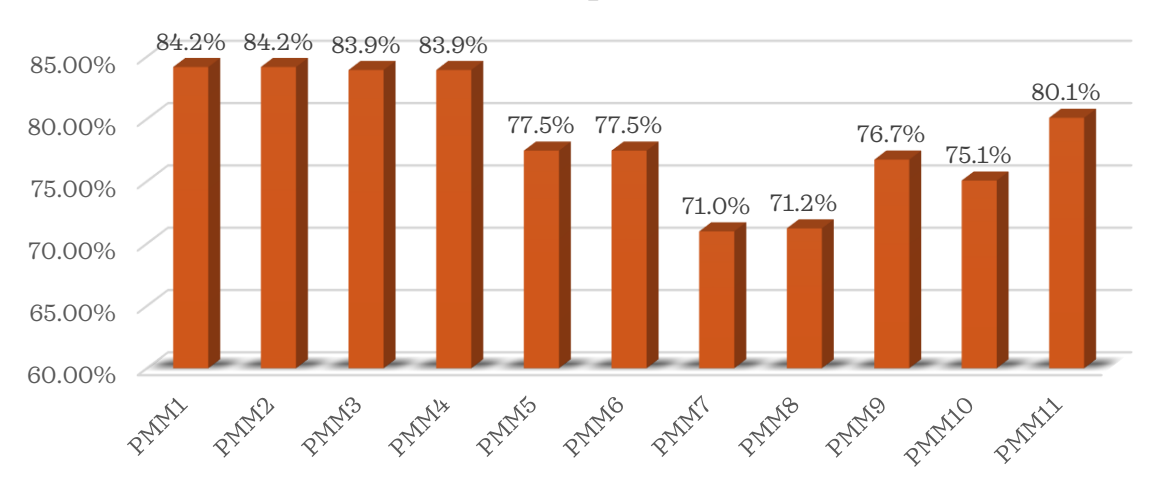

- Варијанта са свих 11 и све комбинације са 10 сензора притиска дају исте резултате
- Приступа се анализи покривености сензора појединачно
- Помоћу кода написаног у EPANET-MATLAB алату за потребе овог рада, број мерних места за постављање сензора притиска за детекцију губитака у водоводној мрежи се, са почетно предложених 11 мерних места, спустио на усвојених 5 мерних места.
- Усвојена мерна места:

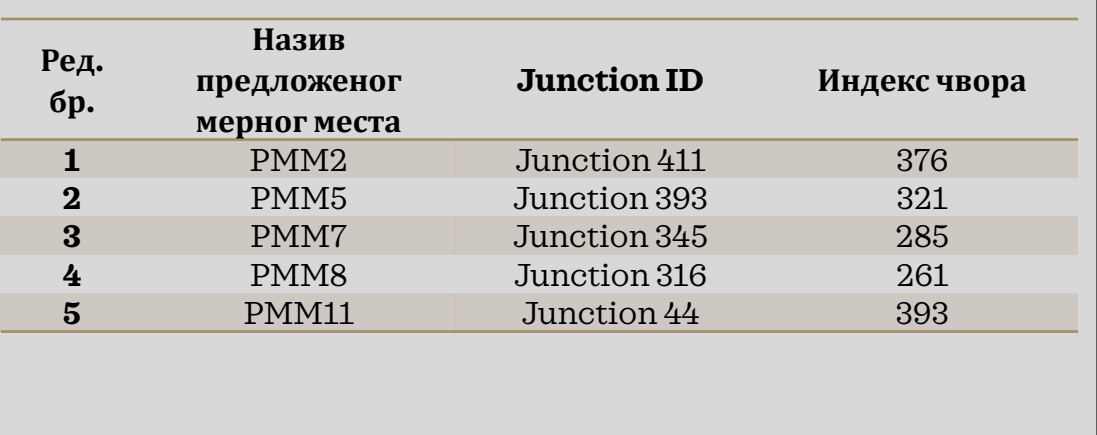

## 5. Закључак

Код написан у овом раду:

- Олакшава анализу распореда и броја сензора притиска у моделима водоводних мрежа,
- Помаже при одређивању оптималног броја и распореда сензора,
- Има могућности за даље модификације и развој.

Може се закључити да код написан за потребе овог рада испуњава задатак одређивања оптималног броја и позиције сензора притиска у водоводној мрежи, у циљу детекције губитака.

# **ХВАЛА НА ПАЖЊИ**